Ansys [Manual](http://docs.inmanuals.com/get.php?q=Ansys Manual) [>>>CLICK](http://docs.inmanuals.com/get.php?q=Ansys Manual) HERE<<<

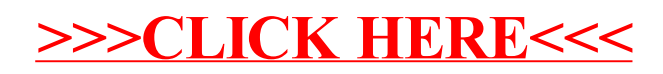